# **Fluxograma**

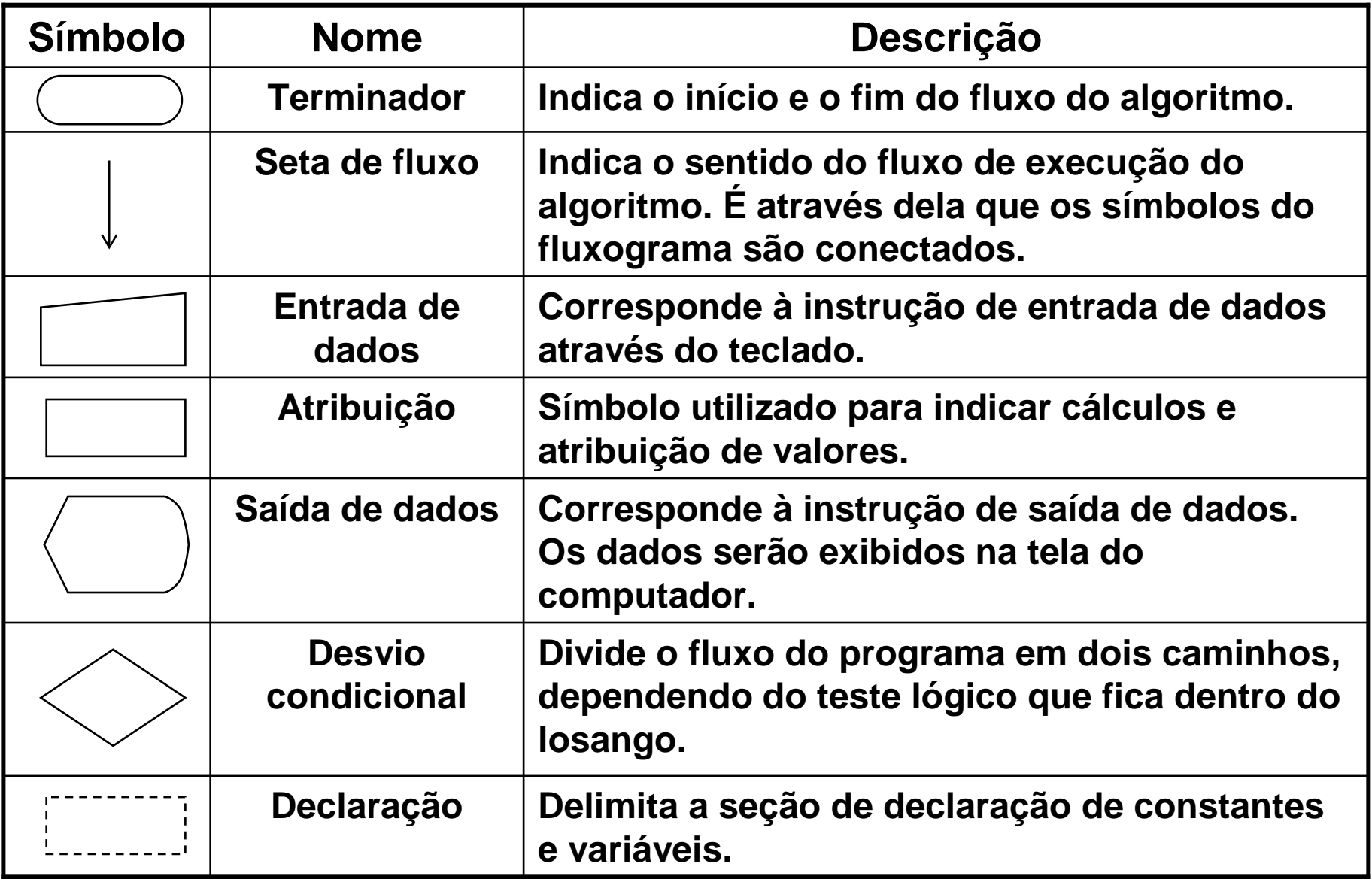

**Conjunto de símbolos utilizados em fluxogramas**

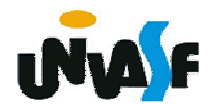

#### **Exemplo de Fluxograma**

Observaremos agora um fluxograma que recebe um valor inteiro acresce duas unidades a este e exibi o resultado.

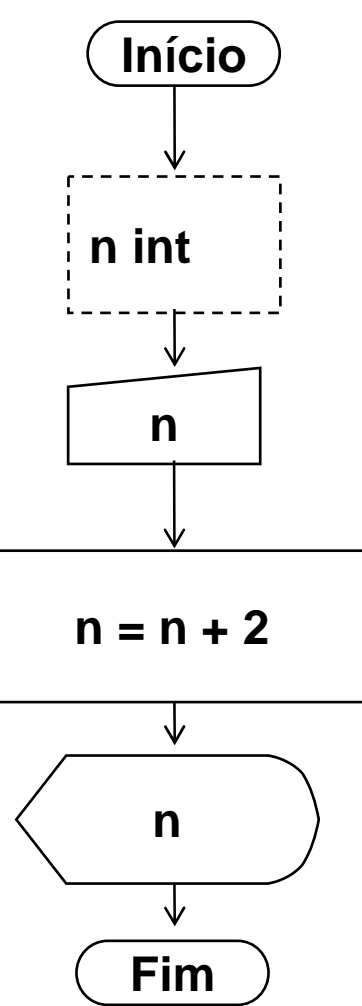

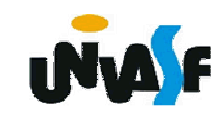

#### **Exercíco de Fluxograma**

Construa um fluxograma para obter o resultado da multiplicação de dois números inteiros:

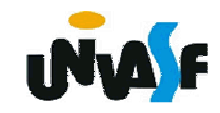

## **Pseudocódigo**

Pseudocódigo é uma técnica textual de representação de um algoritmo. Também éOU conhecida como Português Estruturado Portugol.

Nele os verbos devem ser utilizados no imperativo e deve-se evitar as expressões demasiado longas ou imprecisas, visando eliminar a possibilidade de ambigüidade.

A técnica é baseada em uma PDL (ProgramDesign Language), que é uma linguagem genérica na qual é possível representar um algoritmo de forma semelhante à das linguagens de programação.

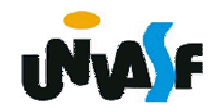

### **Pseudocódigo**

As palavras reservadas que utilizaremos na construção de nossos pseudocódigos:

início – fim – algoritmo – declare

int – real – car – escreva – leia – se – senão

fim\_se – enquanto – faça – fim\_enquanto

para – fim\_para – até – repita

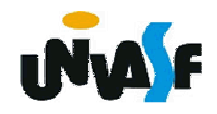

# **Pseudocódigo – Exemplo**

A estrutura do pseudocódigo pode variar um pouco de acordo com as preferências pessoais ou da linguagem de programação que será utilizada, mas essas variações ocorrem apenas na sintaxe, pois a semântica deve ser exatamente a mesma.

**Estrutura de um Pseudocódigo:**

**algoritmo Nome\_do\_Algoritmo**

 **"Tem como objetivo identificar o algoritmo, devemos utilizar um nome o mais significativo possível, para facilitar a identificação"declare**

 **"Declaração das variáveis. Neste ponto são informadas quais variáveis e seus respectivos tipos serão utilizadas no algoritmo"início**

 **"Corpo do algoritmo. Aqui será escrita a seqüência de comandos que devem ser executados para solucionar o referido problema"**

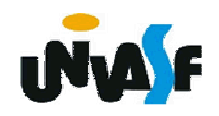

**fim**

# **Pseudocódigo – Exemplo**

Observaremos agora o pseudocódigo de um algoritmo que recebe um valor inteiro acresce duas unidades a este e exibi o resultado.

```
algoritmo exemplo1declare n intinício
escreva "Digite um número:"leia nn + = 2
escreva "Resultado: ", nfim
```
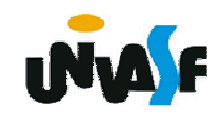

### **Pseudocódigo – Exercício**

Construa o pseudocódigo de um algoritmo que efetuar a multiplicação de dois inteiros.

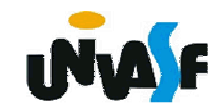

1.Instrução condicional

> se (<condição>) então<instrução1>

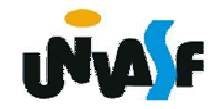

1.Instrução condicional (continuação)

> se (<condição>) então<instrução1>senão<instrução2>

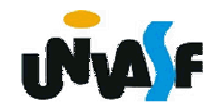

1. Instrução condicional (continuação)

se (<condição>) então<instrução1>

senão

<instrução2>

fim\_se

**.**

**.**

**.**

**.**

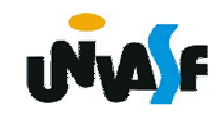

**Fluxograma/Exercício** – Construa um fluxograma para obter o resultado da divisão de dois números.

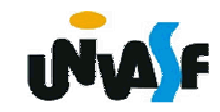

**Pseudocódigo/Exercício** – Construa o pseudocódigo de um algoritmo para obter o resultado da divisão de dois números.

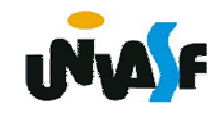

1. Instrução condicional – Exercício:

Construa um algoritmo que calcule o salário líquido de um funcionário. O programa recebe através do teclado o salário bruto de um funcionário, caso este seja inferior a R\$ 300,00 é descontado 5% em impostos, se o salário estiver entre R\$ 300,00 e 1.200,00 é descontado 10% em impostos, se esse for superior a R\$ 1.200,00 é descontado 15% em impostos. Ao final o programa exibe o salário liquido do funcionário.

![](_page_13_Picture_3.jpeg)